## **OMRON**

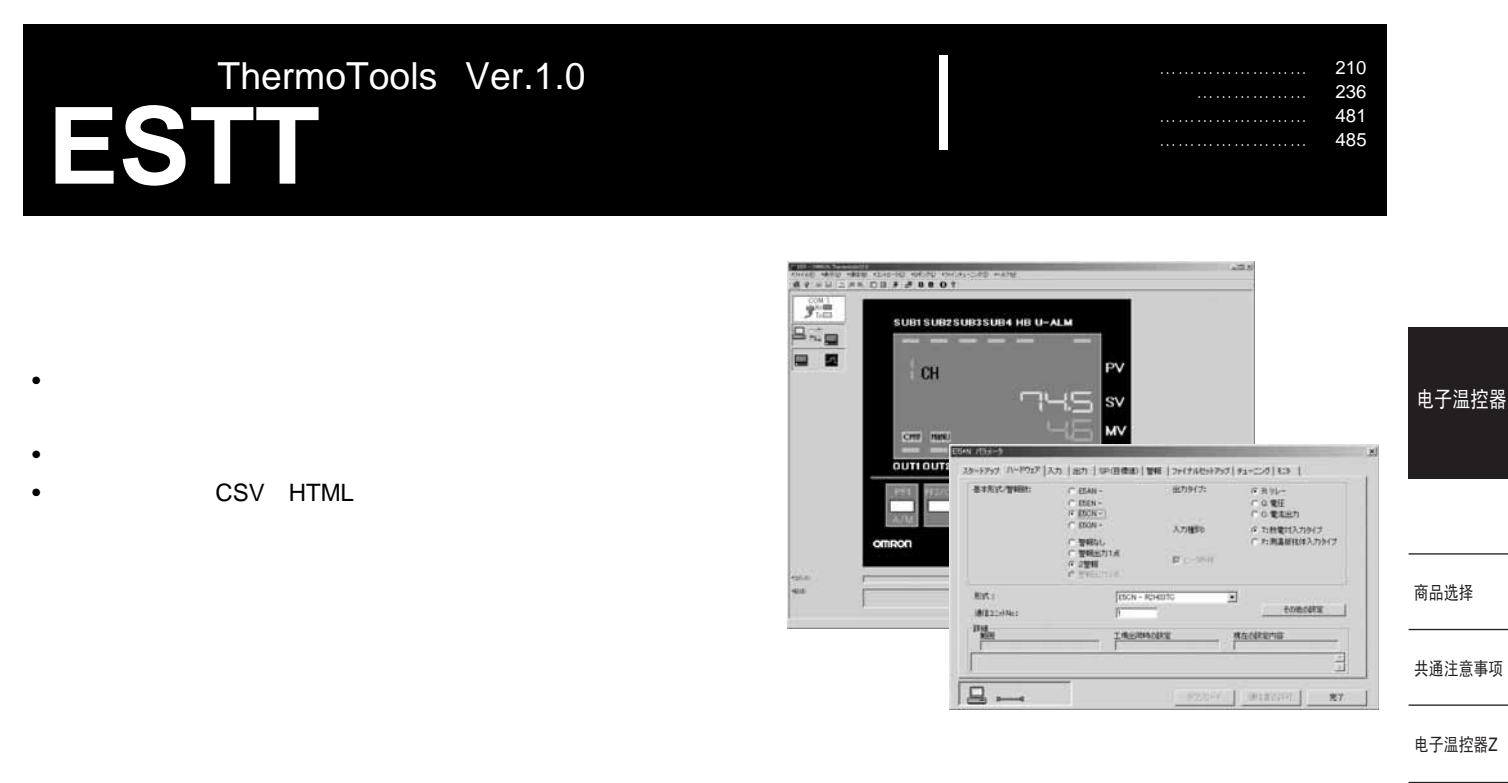

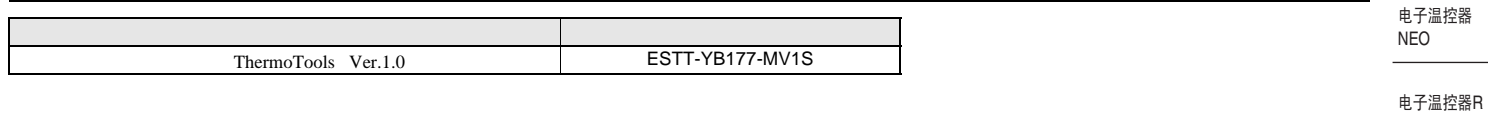

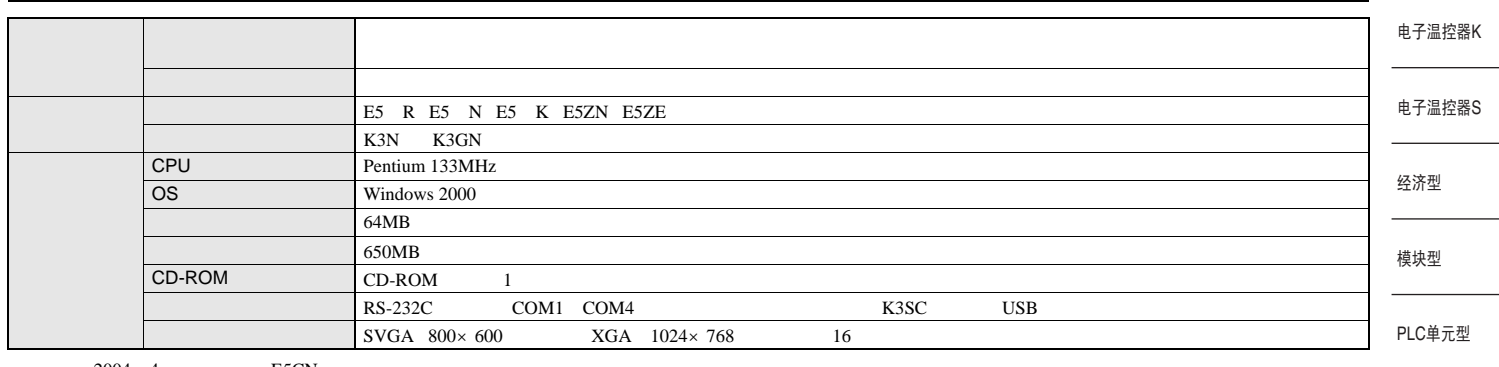

2004 4 E5CN

 $\frac{1}{\sqrt{2}}$ 

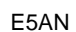

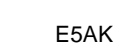

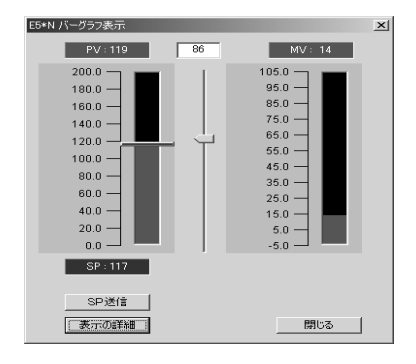

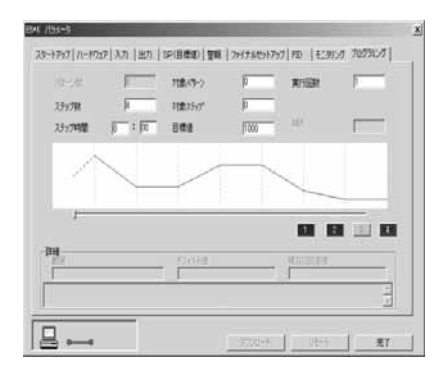

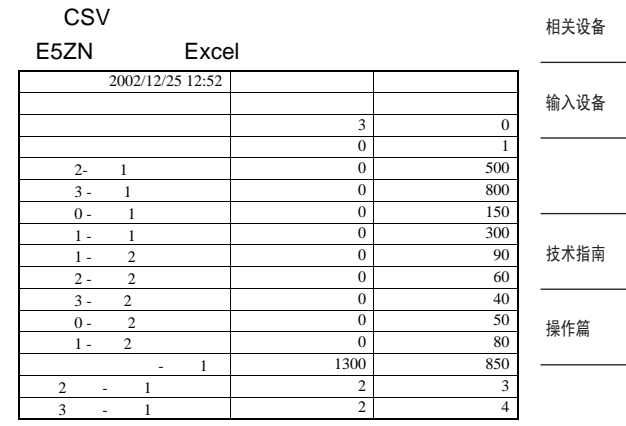

支持软件